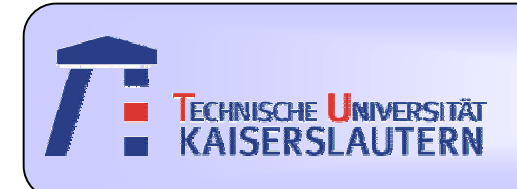

#### Institute of Integrated Sensor Systems

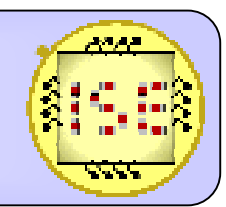

Dept. of Electrical Engineering and Information Technology

## **A parallel kNN classification coprocessor**

*Semester project for the Neurocomputing course, WS2009/2010 by Ivan Shcherbakov*

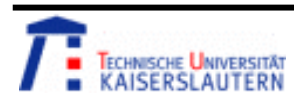

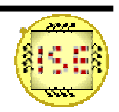

#### **Overview**

- 1. Introduction
	- •*Problem statement and motivation*
- 2. The algorithm
	- •*Algorithm description*
- 3. Evaluation
	- •*Recognition accuracy evaluation tool*
	- •*Evaluation results*
- 4. Hardware design
	- •*Coprocessor testbed*
	- •*Coprocessor design*
- 5. Tools
	- •*ROM generator*
	- •*Tools summary*
- 6. Conclusion

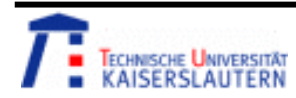

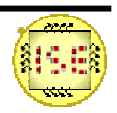

## Problem statement/motivation

 $\bullet$ kNN algorithm classifies objects based on training data

•The algorithm has great capacity for parallelism

 $\bullet$  Dedicated hardware implementation can be faster than software on modern CPUs

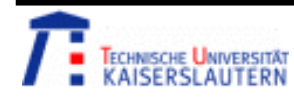

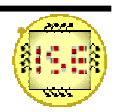

#### **Overview**

- 1. Introduction
	- •*Problem statement and motivation*
- 2. The algorithm
	- •*Algorithm description*
- 3. Evaluation
	- •*Recognition accuracy evaluation tool*
	- •*Evaluation results*
- 4. Hardware design
	- $\bullet$ *Coprocessor testbed*
	- •*Coprocessor design*
- 5. Tools
	- •*ROM generator*
	- $\bullet$ *Tools summary*
- 6. Conclusion

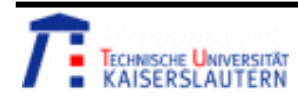

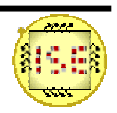

# Algorithm description

- • Inputs:
	- – Features given as **coordinates** of a point in N-dimensional vector space
	- –M "reference points" in the same vector space
	- –Each reference point is associated with one of C classes
- • Output:
	- – Most widespread class among K nearest neighbors of the point.

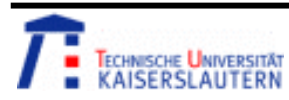

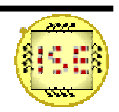

## Algorithm description

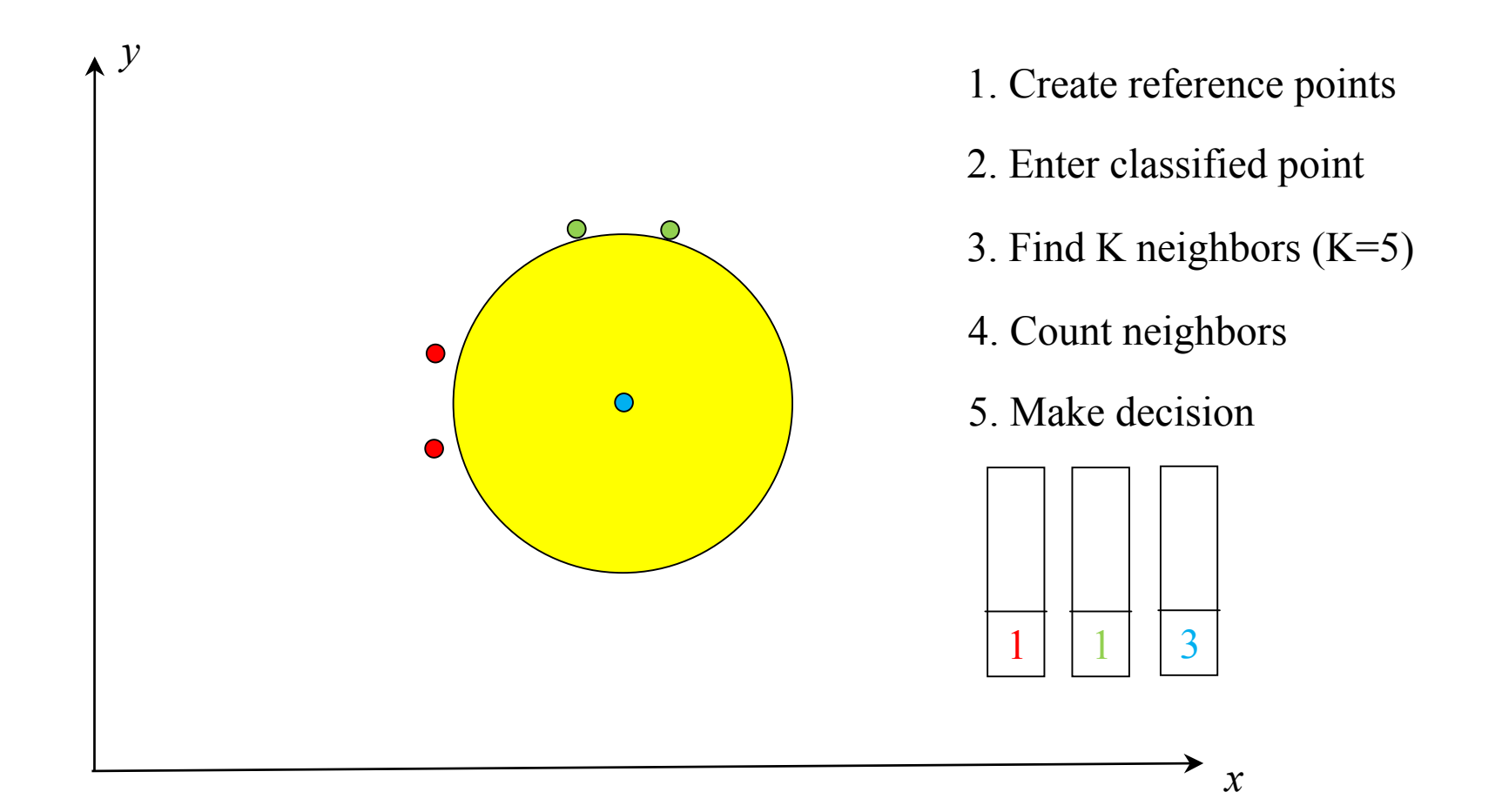

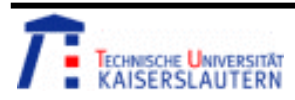

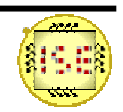

## Algorithm description

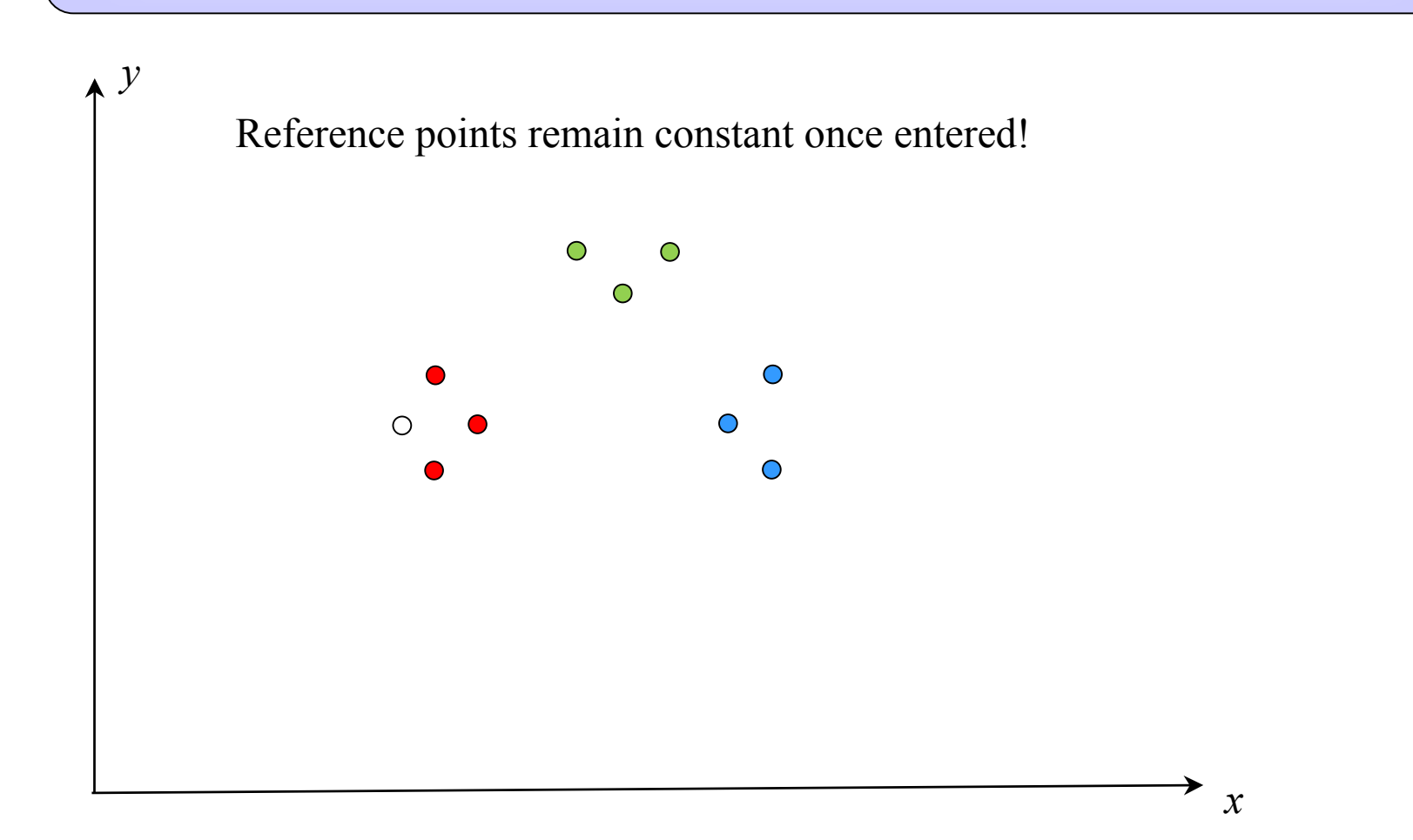

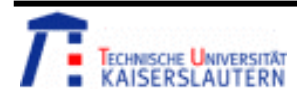

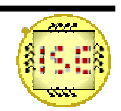

#### **Overview**

- 1. Introduction
	- *Problem statement and motivation*
- 2. The algorithm
	- •*Algorithm description*
- 3. Evaluation
	- $\bullet$ *Recognition accuracy evaluation tool*
	- •*Evaluation results*
- 4. Hardware design
	- •*Coprocessor testbed*
	- •*Coprocessor design*
- 5. Tools
	- •*ROM generator*
	- •*Tools summary*
- 6. Conclusion

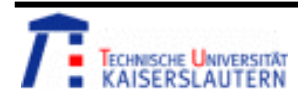

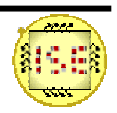

## Data quantization

- Training/testing data:
	- –http://archive.ics.uci.edu/ml/datasets.html
	- –Iris, Vowel data, Sonar data repositories
- Problem:
	- –Coordinates are represented as real numbers
	- –Efficient hardware requires integer representation
	- –Translation involves rounding (multiplying & clipping)
- • Goal:
	- Assess recognition accuracy for different quantization levels.

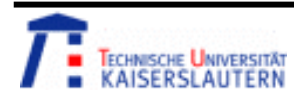

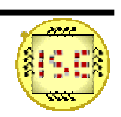

## Data quantization: details

 $\bullet$ DFG of a "distance neuron":

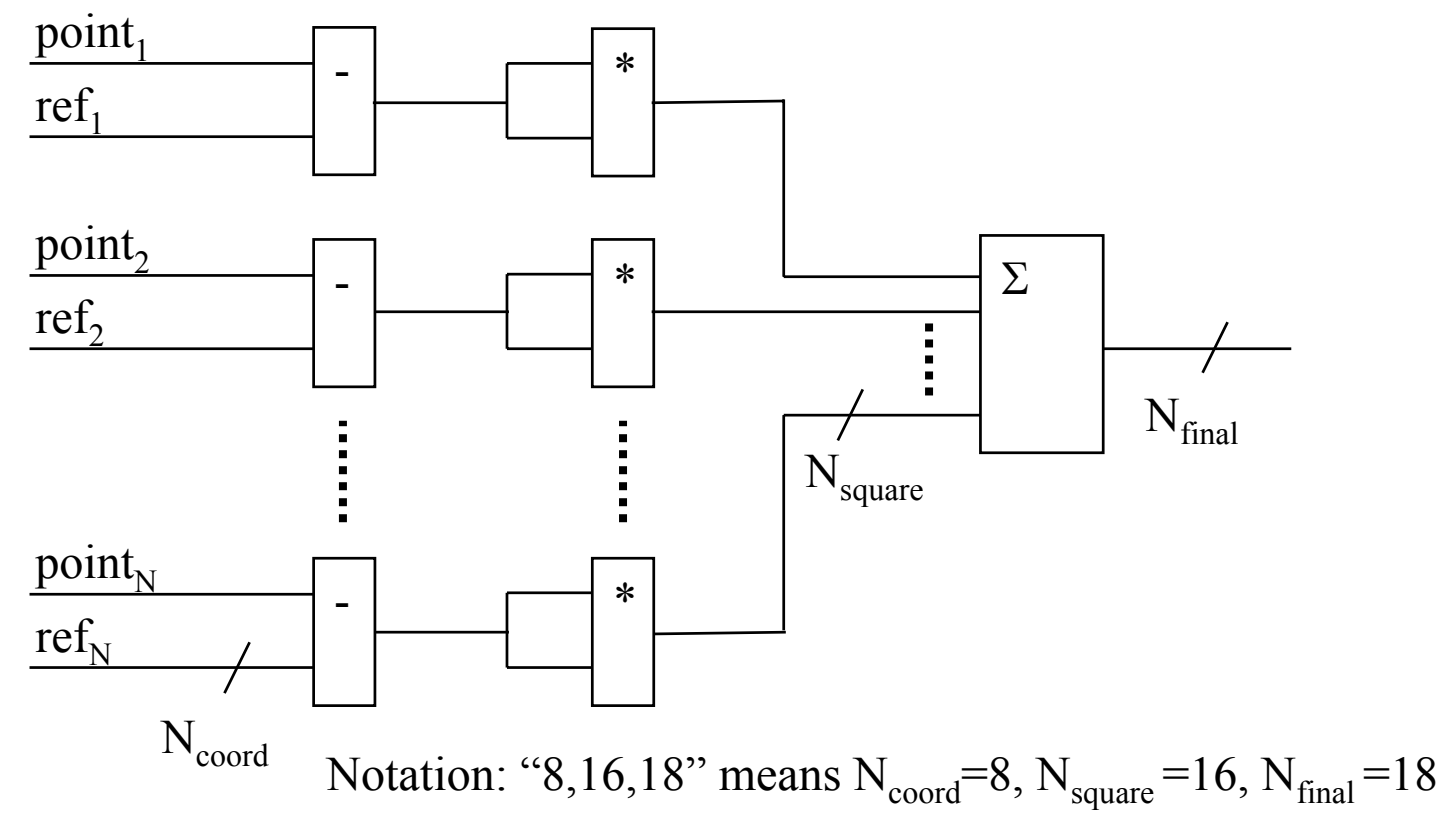

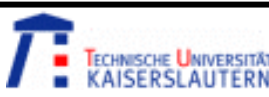

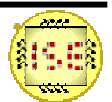

#### Accuracy assessment program

- C++ program comparing reference floating point implementation with "custom integer" implementations. **template <unsigned \_Bits> class CustomInteger template<...> AddCustomUnsignedIntegers() template<...> GetAbsoluteDifferenceOfUnsigned() template<...> SquareSignedAndGetMSB**
- Easy API for comparing implementations: **tester.Test("FP", new ReferenceKNN(0), ...); tester.TestInteger<16, 32, 32>, ...); tester.TestInteger<7, 14, 14>, ...);**

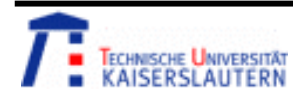

**...**

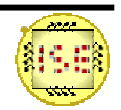

#### Accuracy assessment program

2 modes of operation:

- • Single pass with fixed training/testing border – for verifying hardware design (comparing exact results).
- **P-fold cross-validation – for assessing accuracy:**
	- –Split points from every category in P groups of same size
	- For i between 1 and P do:
		- Use i-th group as testing data
		- Use all other groups as training data
	- **All testing performed using 10-fold cross validation**

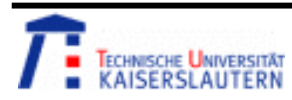

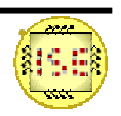

#### Recognition accuracy assessment – Iris data

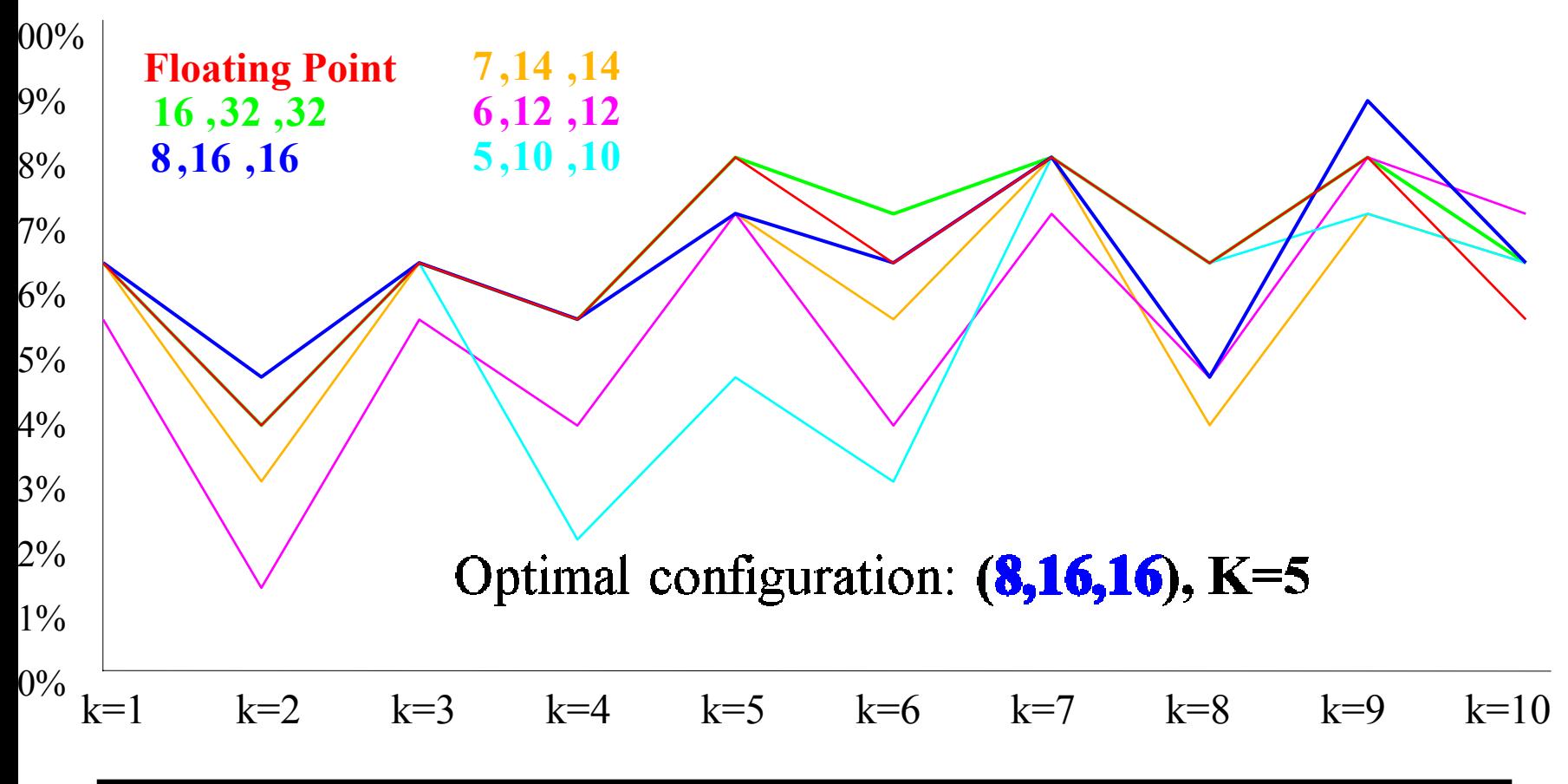

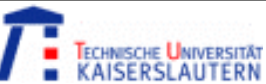

#### Recognition accuracy assessment - summary

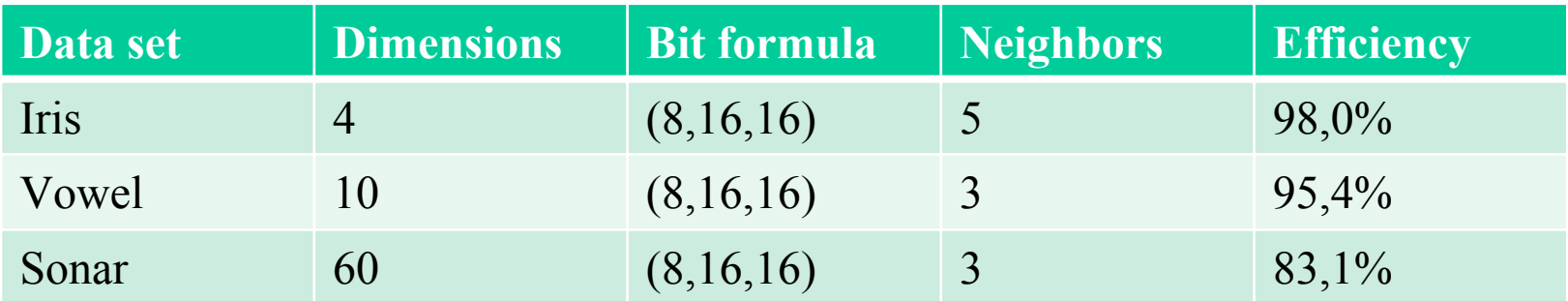

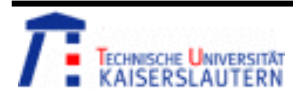

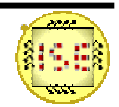

#### **Overview**

- 1. Introduction
	- •*Problem statement and motivation*
- 2. The algorithm
	- •*Algorithm description*
- 3. Evaluation
	- •*Recognition accuracy evaluation tool*
	- •*Evaluation results*
- 4. Hardware design
	- •*Coprocessor testbed*
	- •*Coprocessor design*
- 5. Tools
	- •*ROM generator*
	- $\bullet$ *Tools summary*
- 6. Conclusion

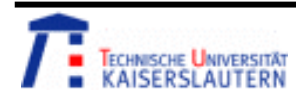

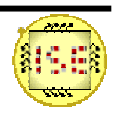

## Board summary

- No external I/O interface:
	- $\triangleright$  Testing/training data stored in ROM
	- $\triangleright$  Successful recognition count displayed by LED array
	- $\triangleright$  All debugging/profiling done in simulator!
- $\bullet$  Results are coded as binary numbers:
	- E.g. "1000110" means "70 successful patterns"
	- Overall number of patterns (75) known at compilation
	- That way, "100110" means 93.3% (single run)

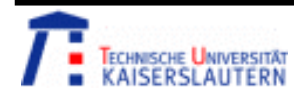

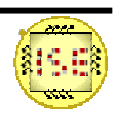

#### Coprocessor testbed

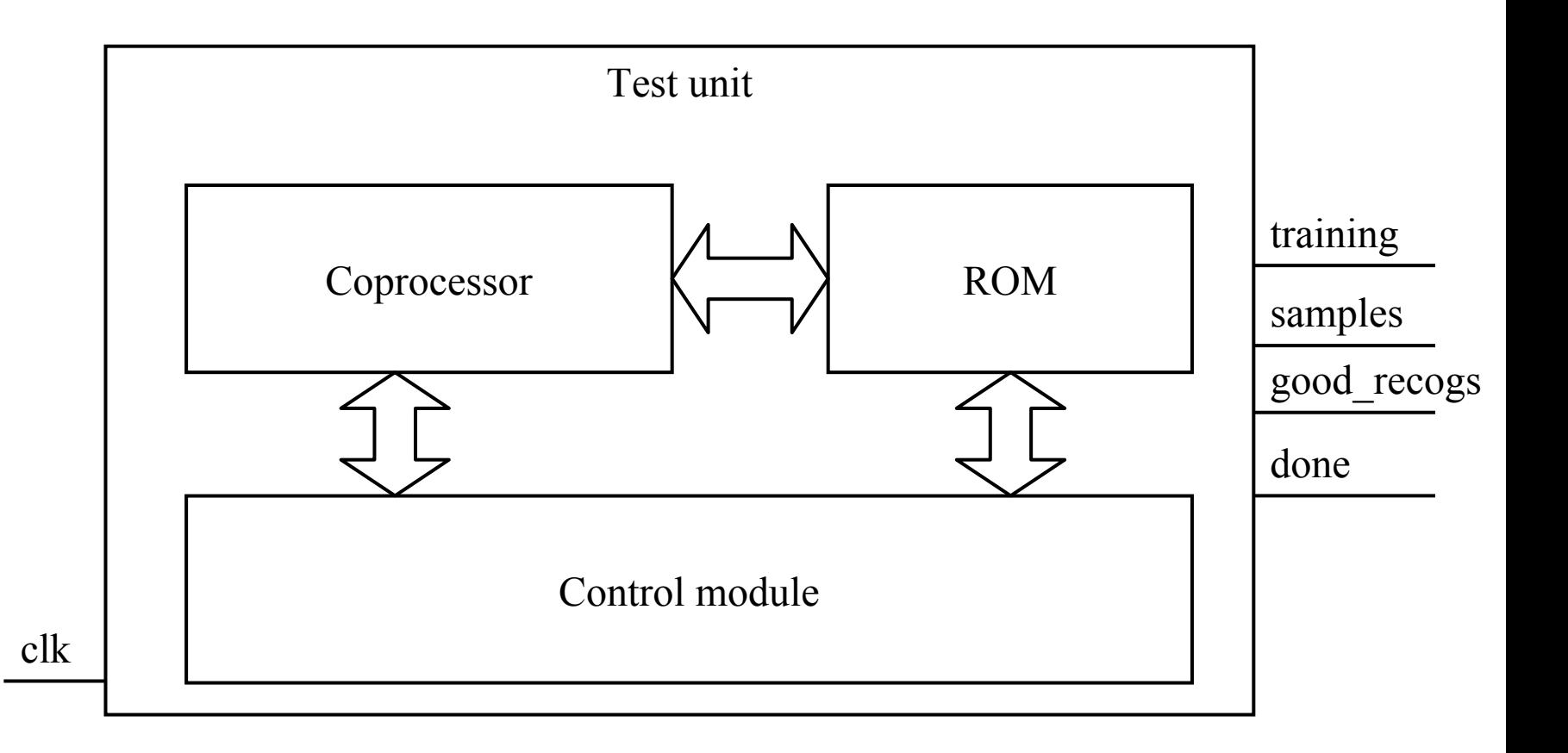

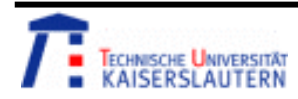

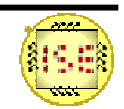

#### Classifier in action

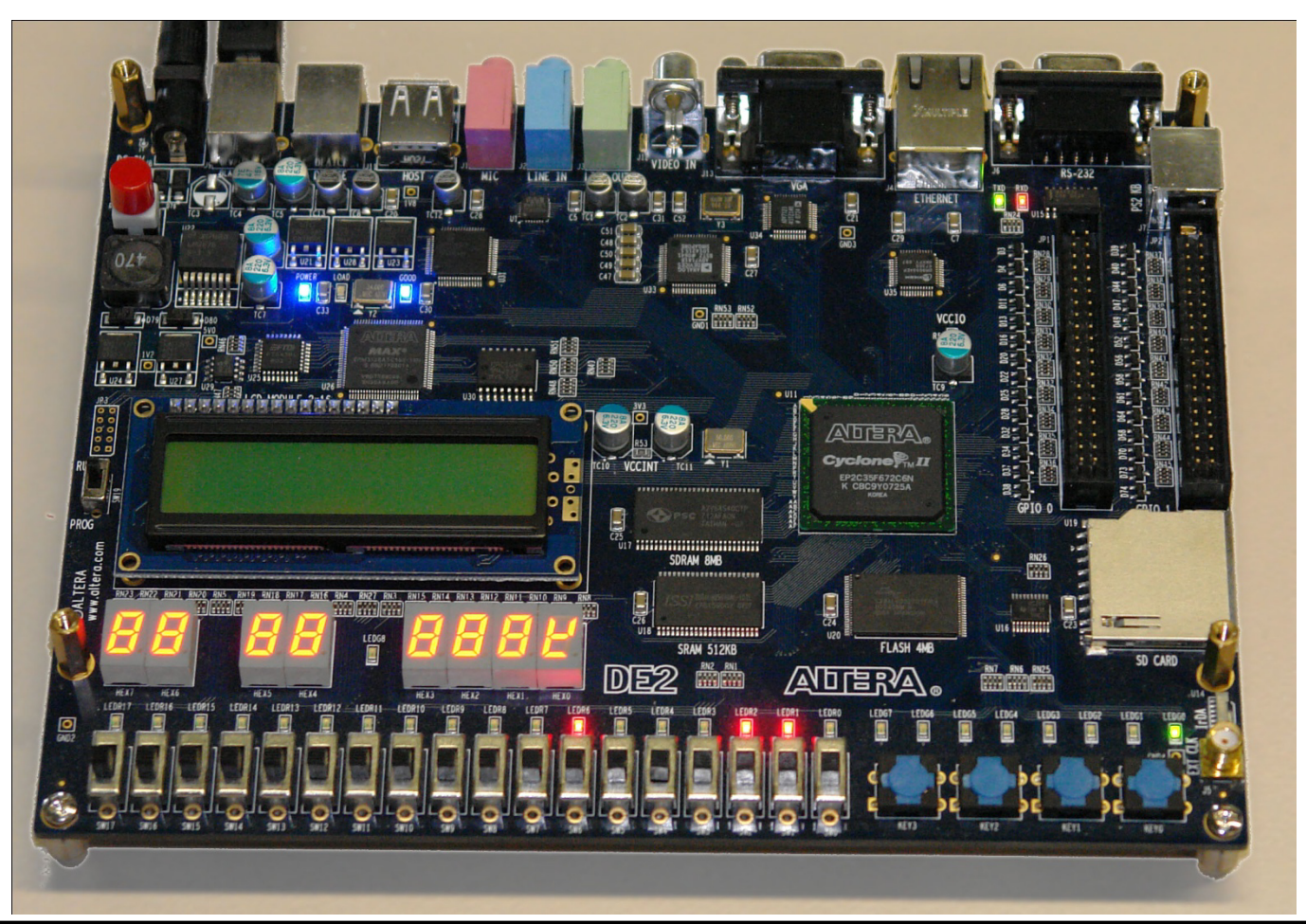

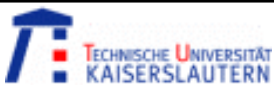

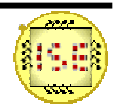

# Testbed interface

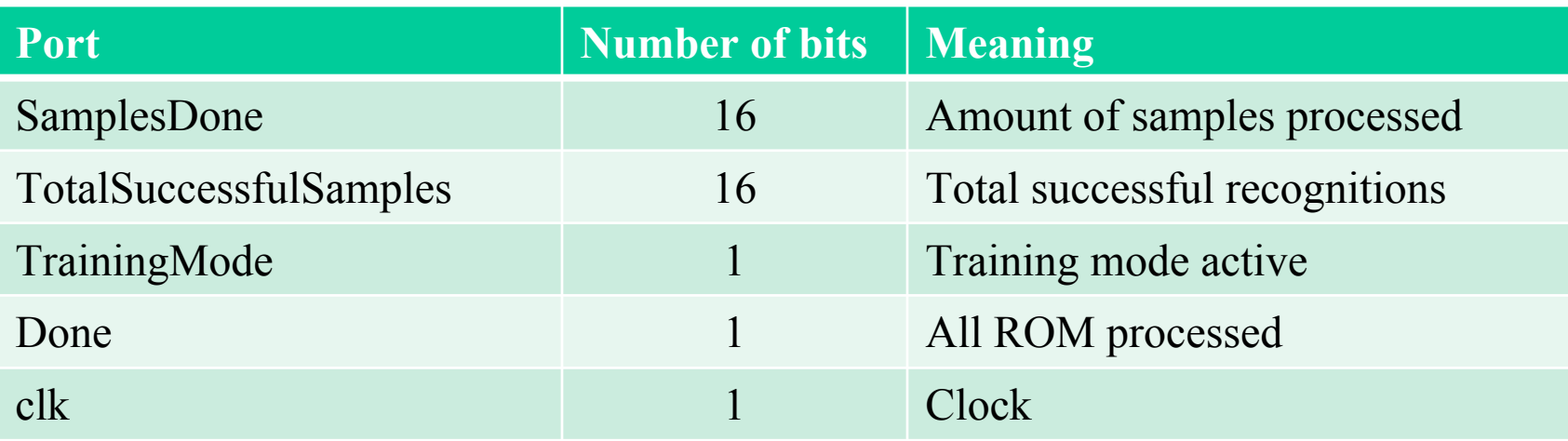

- No external inputs except clock are required
- Progress and results are easily observed on any FPGA board with 34+ GPIO ports.
- For small test sets less GPIO ports are required.

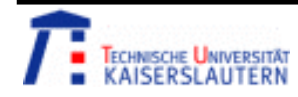

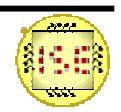

# ROM interface

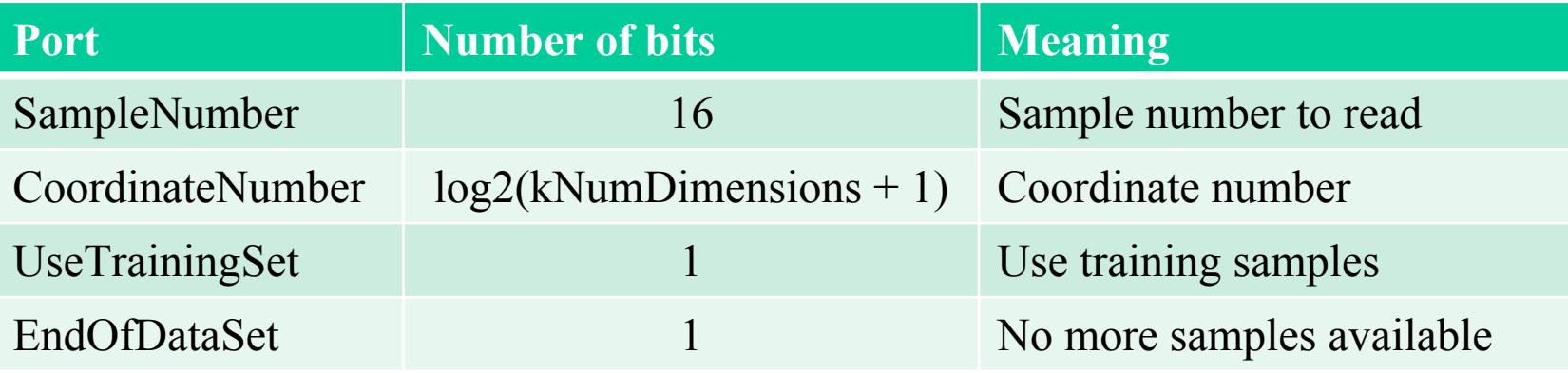

- •ROM contains normalized sample data.
- •UseTrainingSet selects between training and testing data
- • When SampleNumber is greater than last valid sample in ROM, **EndOfDataSet** is set to 1 and control logic finishes training/testing.

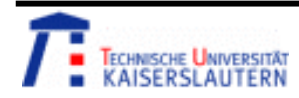

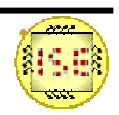

### Coprocessor design

- Parallelism choices:
	- –Parallel w.r.t. number of reference points
	- Serial w.r.t. number of dimensions
	- –Serial w.r.t. number of neighbors
- Simplifications/assumptions:
	- – $N_{\text{square}} = N_{\text{final}}$
	- –Dimension 0 of a point stores category number

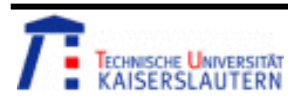

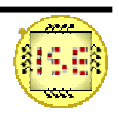

## Parallel minimum finder

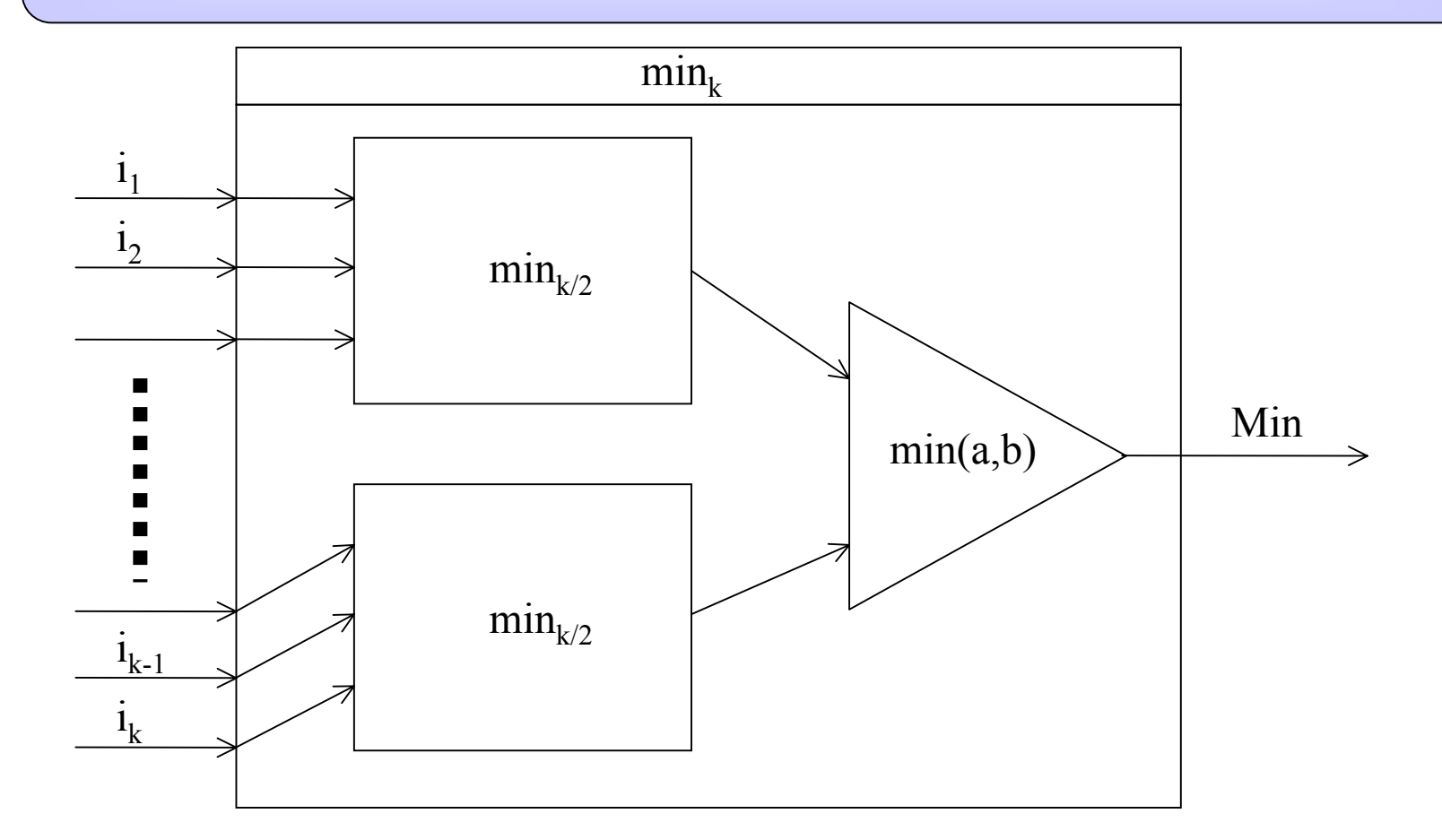

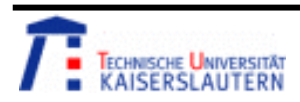

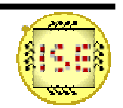

# Parallel minimum finder

- • Features:
	- –Logarithmic depth and calculation time
	- –Polynomial complexity (design size)
	- –Simple, recursive definition using VHDL generics

 $\bullet$  **Real implementation also returns INDEX of minimal element!**

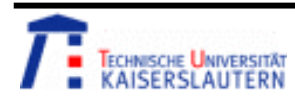

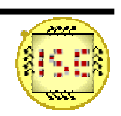

## Coprocessor interface

Coprocessor interface is synchronous and supports 3 modes:

- •Training mode – refpoint coordinates are entered
- • Preparation mode – coordinates for recognized point are entered
- Recognition mode the coprocessor performs recognition during several cycles and sets RECOG\_DONE when done.

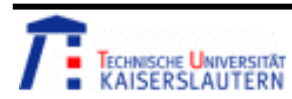

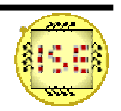

## Coprocessor interface

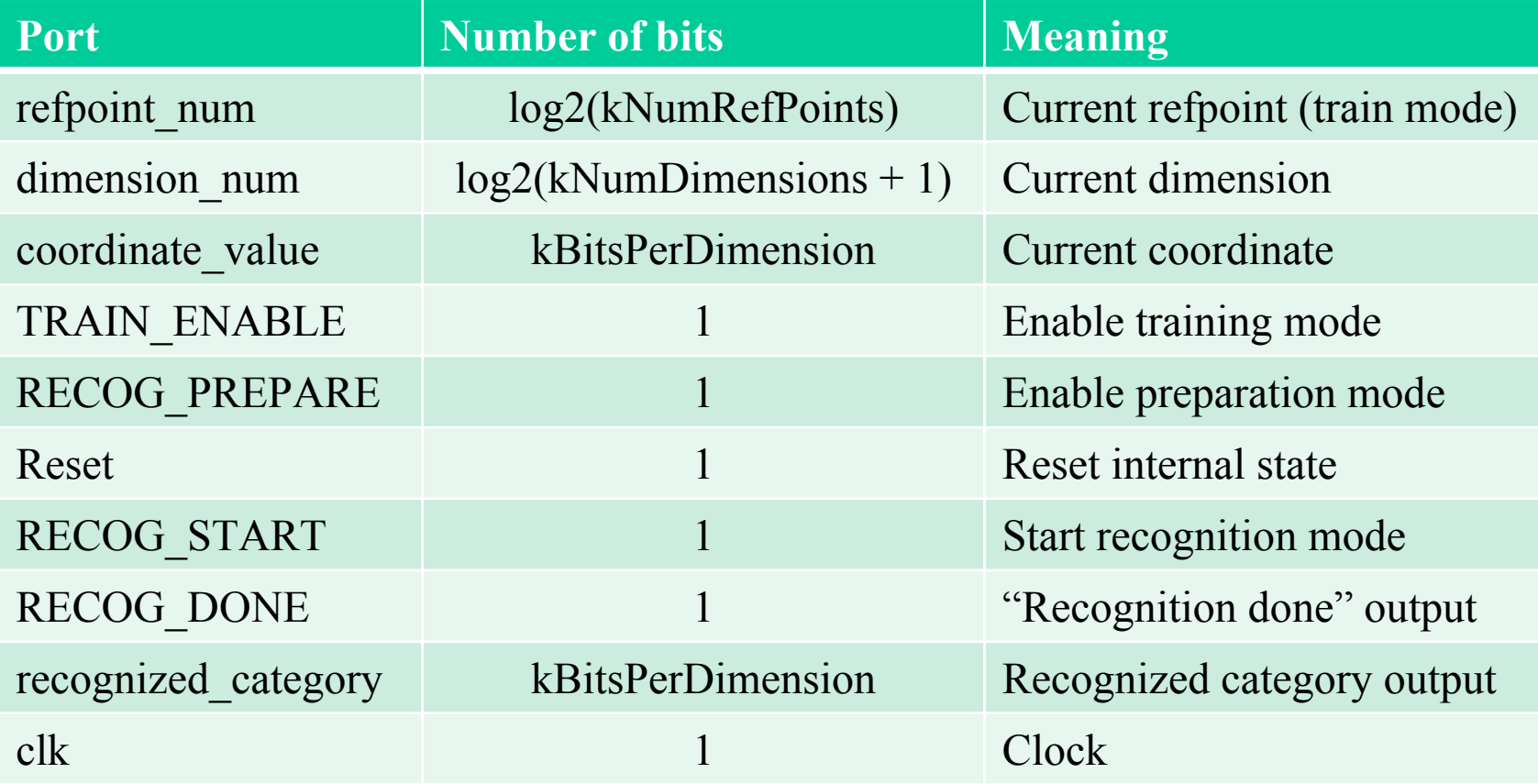

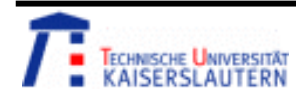

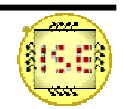

## Serial accumulating neuron

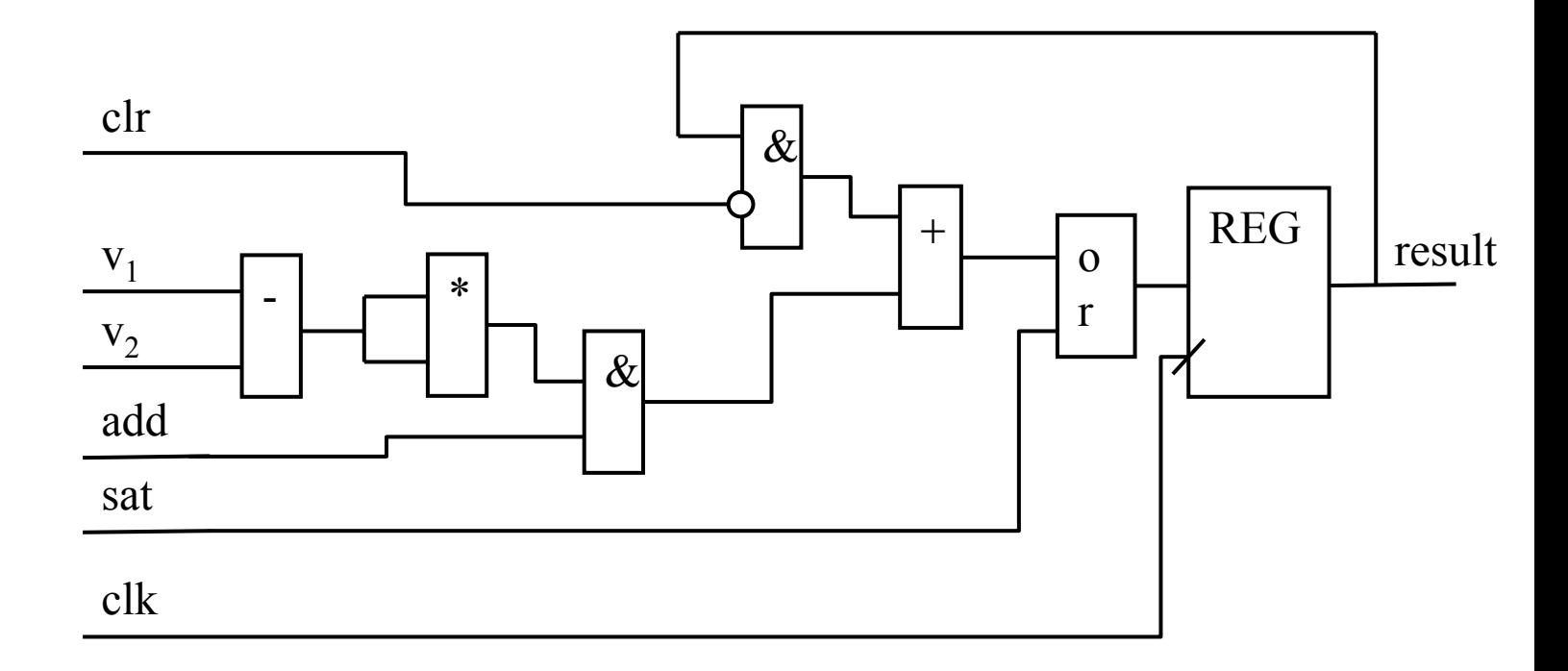

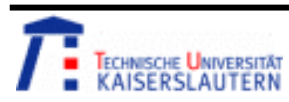

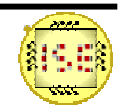

## Coprocessor control logic

- During recognition the coprocessor goes through a set of phases maintained by control logic:
	- –**rpInactive** – no action is performed
	- –**rpDistanceCalculation** – serial neurons are adding
	- –**rpNeighbourCounting** – neighbor counters are active
	- –**rpVoting** – maximum score is detected
	- –**rpDone** – the result is forwarded to output

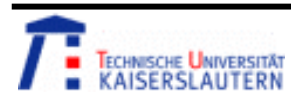

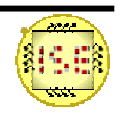

## Coprocessor data path

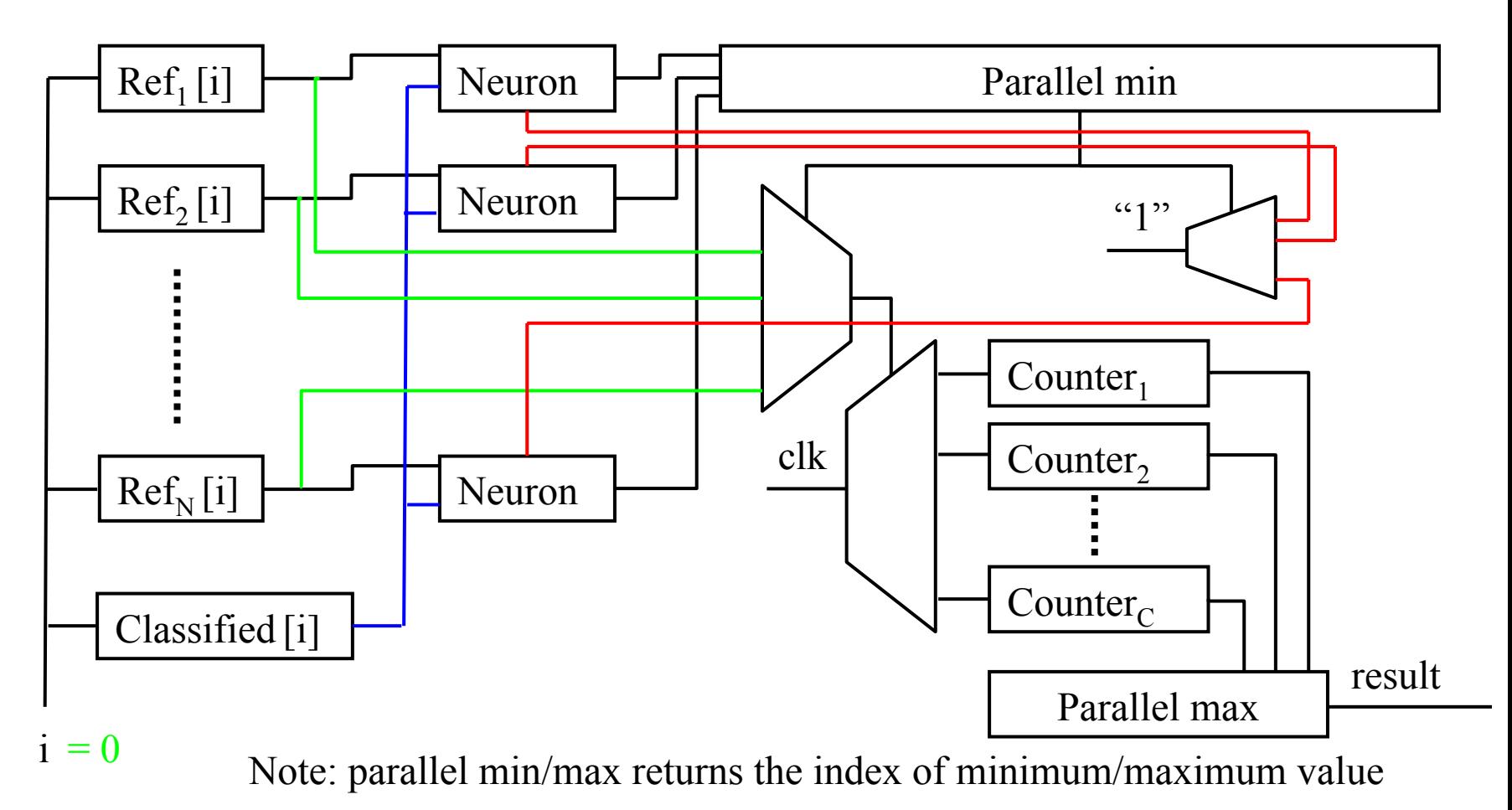

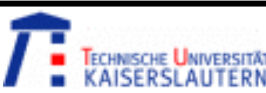

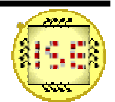

#### Coprocessor performance

#### Performance estimation using Xilinx ISE Webpack:

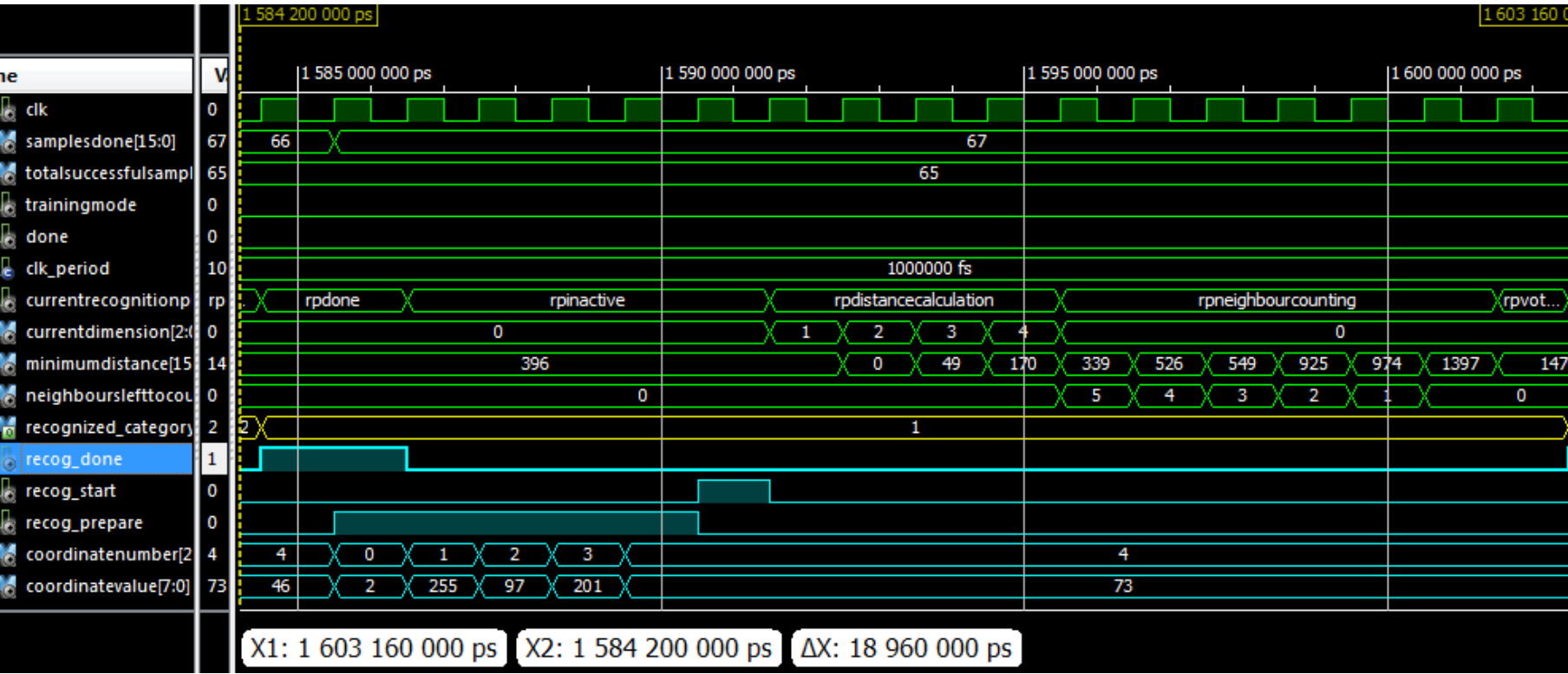

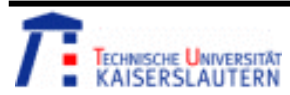

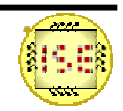

## Performance evaluation

- Cycles required for single classification:
	- – $T = N_{\text{dimensions}} + N_{\text{neighbors}} + 3$
	- –Iris sample:  $T = 4 + 5 + 3 = 12$  cycles
	- –50 MHz clock yields  $\sim$  4 million recognitions/sec
	- –5 neighbours  $\Leftrightarrow$  20 million connections/sec
	- –4000 times faster, than classifier.exe on T7300 CPU
- • **But!:**
	- Classifier.exe is not optimized for performance
	- However, 50 MHz is not the limit!

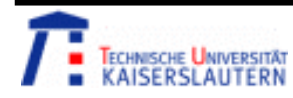

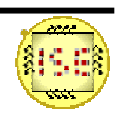

#### **Overview**

- 1. Introduction
	- •*Problem statement and motivation*
- 2. The algorithm
	- •*Algorithm description*
- 3. Evaluation
	- •*Recognition accuracy evaluation tool*
	- •*Evaluation results*
- 4. Hardware design
	- $\bullet$ *Coprocessor testbed*
	- •*Coprocessor design*
- 5. Tools
	- •*ROM generator*
	- •*Tools summary*
- 6. Conclusion

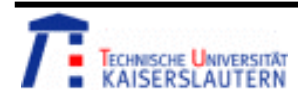

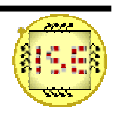

## ROM generator

- • **romgen.pl** generates **TestROM.vhd** from any pair of training and testing files.
- All constants (data widths, refpoint count, etc.) are updated automatically.
- No manual work required to convert arbitrary train/test set into hardware.

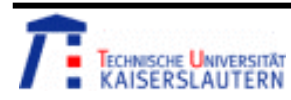

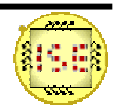

#### Constant summary

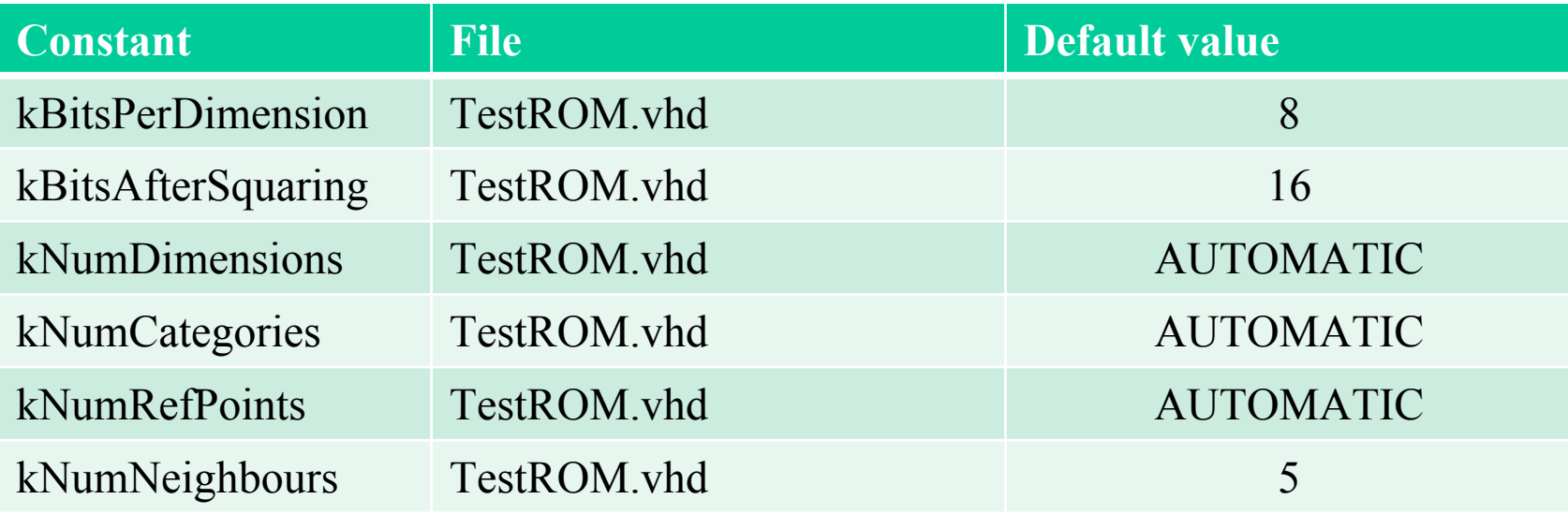

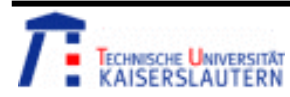

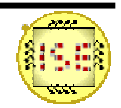

#### Tools summary

- • **romgen.pl** generates **TestROM.vhd** from any pair of training and testing files.
- •**split.pl** splits data file into training and testing part.
- • **scanranges.pl** detects the amount of bits for lossless quantization.
- **classifier.exe** (C++) compares different values of K and different quantization modes producing a text summary and a chart.

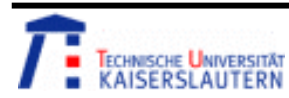

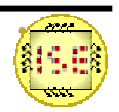

#### Tools summary

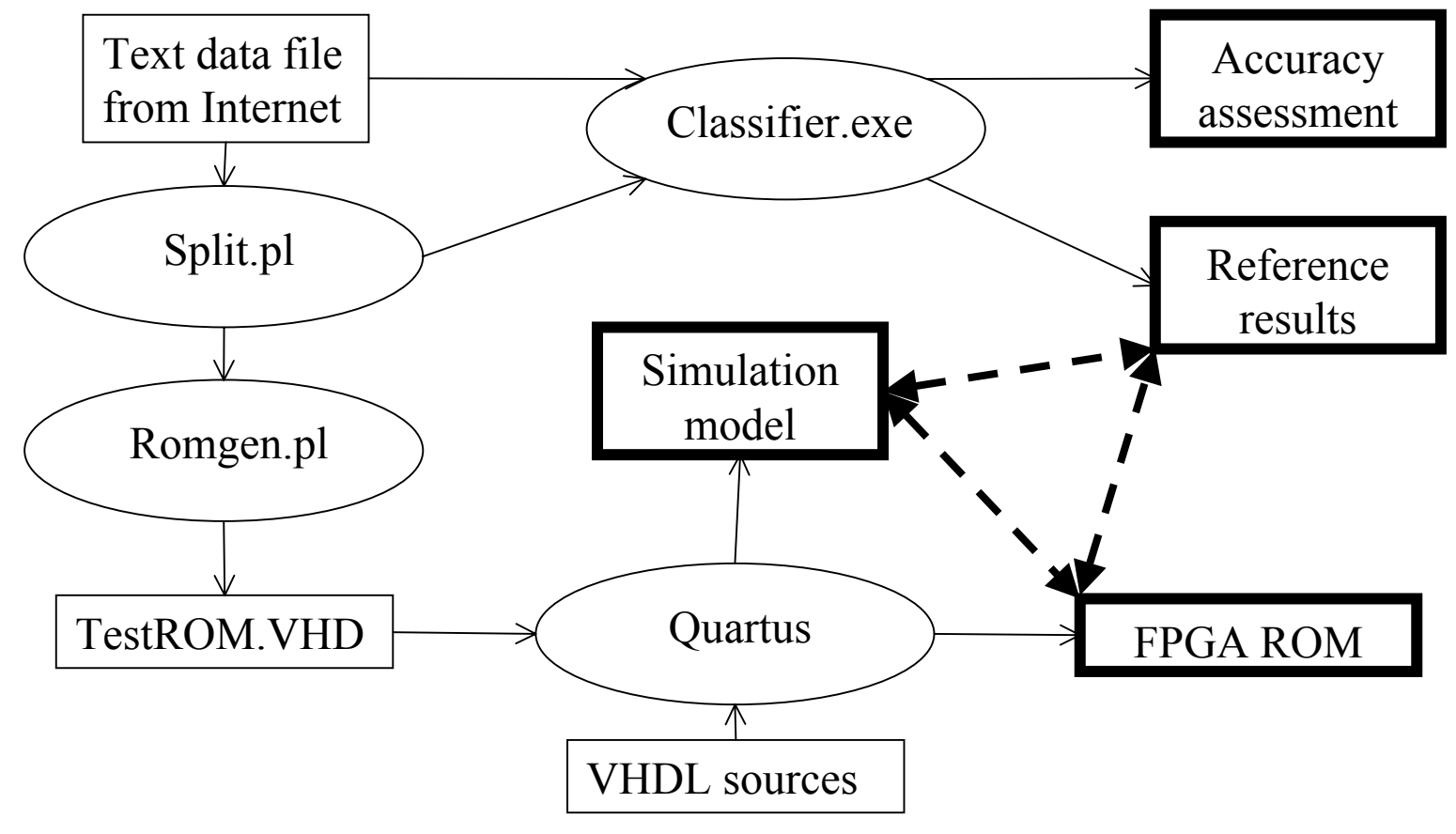

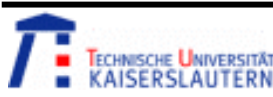

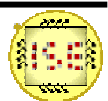

# Conclusion

- Splitting the work into C++, PERL and VHDL parts allowed:
	- –Quickly testing/comparing quantization options
	- –Having reference software design to test hardware against
	- –Automatically analyzing/converting data files
	- –Generating ROM files from data files
- Parallel VHDL implementation exploits parallelism in:
	- –Logarithmic-depth parallel min/max
	- Parallel array of neurons
- Results of VHDL design on Altera board matched C++ simulation completely.

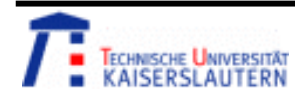

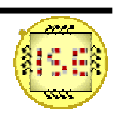

## Future work

The performance can be significantly improved by:

- Analyzing time-accurate post-synthesis model:
	- –Finding maximum frequency
	- – Splitting complex operations over several cycles (e.g. parallel max5 is twice faster than min75)
- Exploiting additional parallelism:
	- –Parallel computation w.r.t. dimension count
- Introducing pipelining:
	- – Running **rpDistanceCalculation, rpNeighborCounting, rpVoting** in parallel.

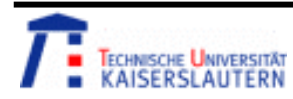

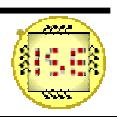

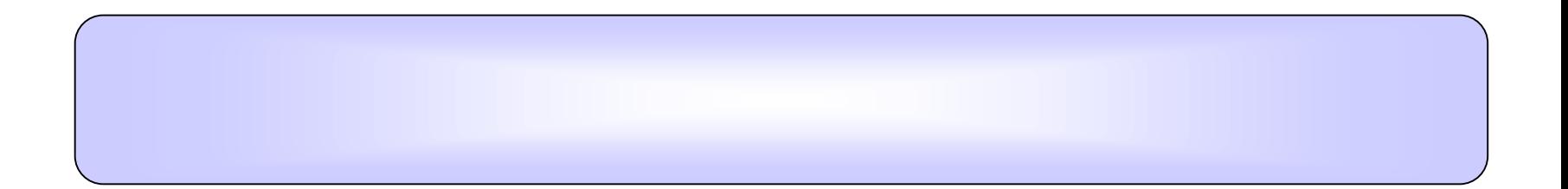

# Thank You!

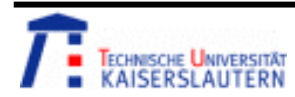

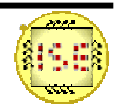